## **Become a Microsoft Certified Professional**

# **Microsoft 365 Developer learning path**

**Microsoft 365 Developers design, build, test, and maintain applications and solutions that are optimized for the productivity and collaboration needs of organizations using the Microsoft 365 platform.**

> **[Exam MS-600: Building](https://docs.microsoft.com/learn/certifications/exams/ms-600)  [Applications and](https://docs.microsoft.com/learn/certifications/exams/ms-600)  [Solutions with Microsoft](https://www.microsoft.com/learning/exam-az-300.aspx)  [365 Core Services](https://docs.microsoft.com/learn/certifications/exams/ms-600)**

# **Build Apps with Microsoft**

# **Graph**

1. [Optimize data usage when using Microsoft](https://docs.microsoft.com/learn/modules/optimize-data-usage)  2. [Optimize network traffic with Microsoft](https://docs.microsoft.com/learn/modules/optimize-network-traffic/) 

- [Graph with query parameters](https://docs.microsoft.com/learn/modules/optimize-data-usage)
- [Graph](https://docs.microsoft.com/learn/modules/optimize-network-traffic/)

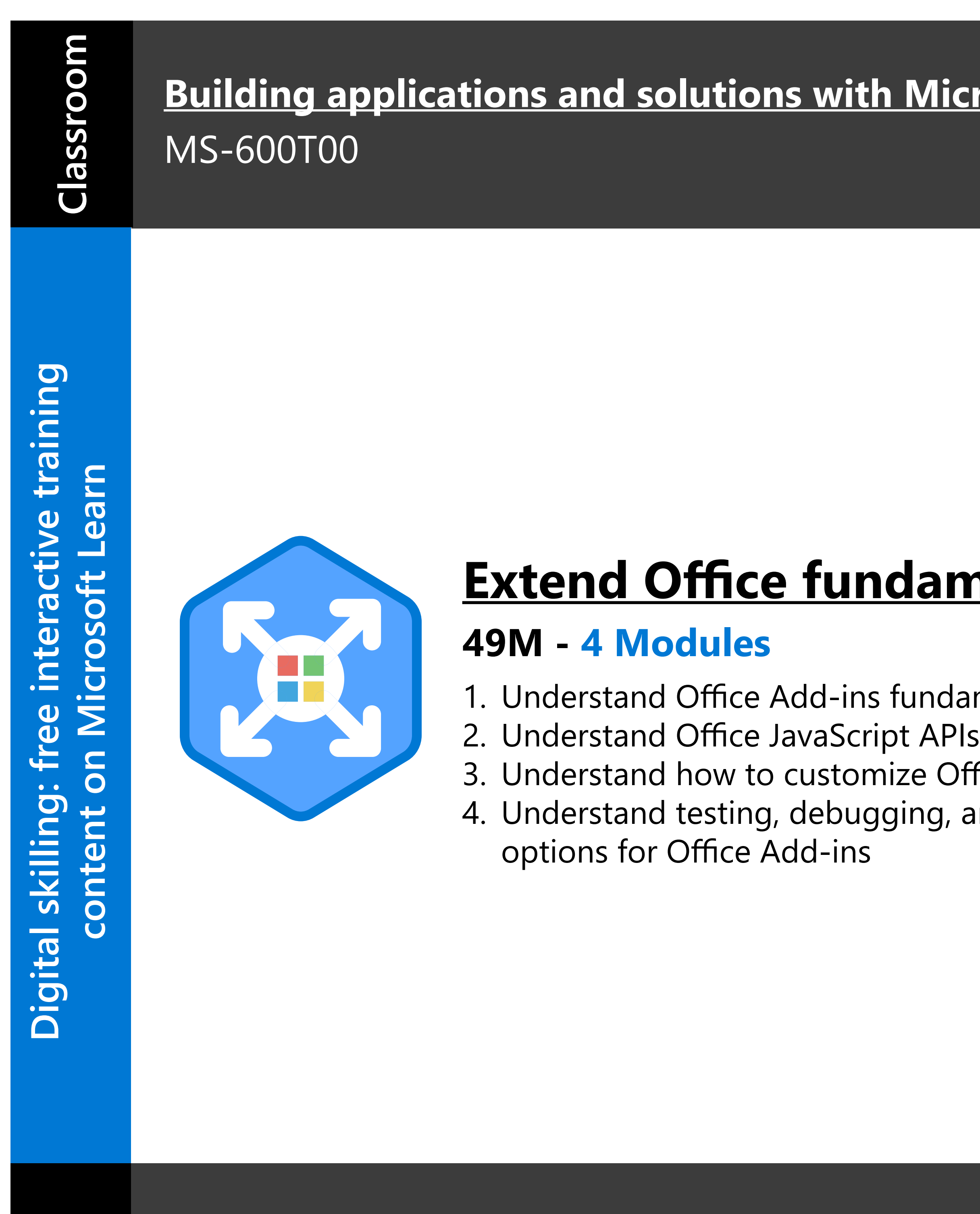

Training options help you to learn new skills that may better prepare you for your career and lay the foundation for success on our certification exams. Information subject to change. For the latest information, visit Micr

## **[Getting Started with](https://docs.microsoft.com/learn/modules/getting-started-identity/)  [Microsoft Identity](https://docs.microsoft.com/learn/modules/getting-started-identity/)**

## amentals

ndamentals Office Add-ins g, and deployment

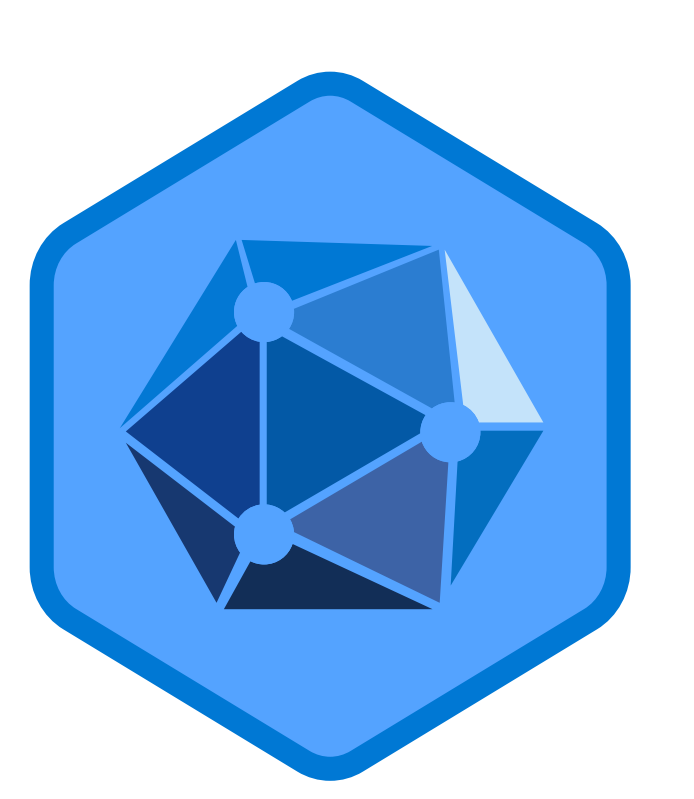

**Certification helps establish your credentials with current and future employers.** 

Pass certification exam [MS-600](https://docs.microsoft.com/learn/certifications/exams/ms-600) to become a Microsoft 365 Certified: Developer Associate.

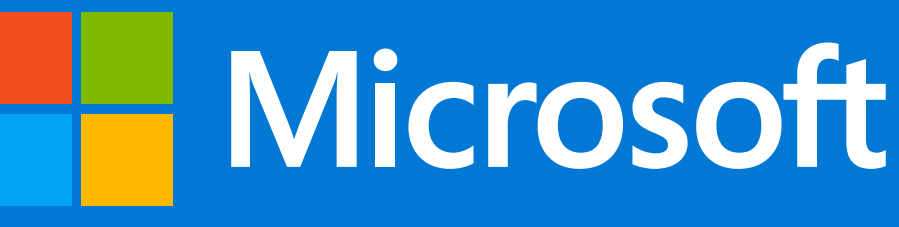

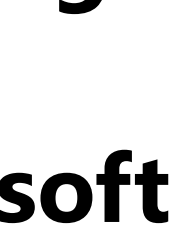

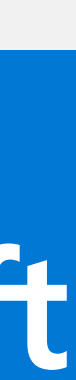

#### **Microsoft Certification:** [Microsoft.com/Certification](http://www.microsoft.com/certification)

### **Free digital skilling:** [Microsoft.com/Learn](https://microsoft.com/Learn)

**Find a Learning Partner:** [aka.ms/LearningPartner](https://aka.ms/LearningPartner)

**[aka.ms/M365DeveloperLearning](https://aka.ms/M365DeveloperLearning)**

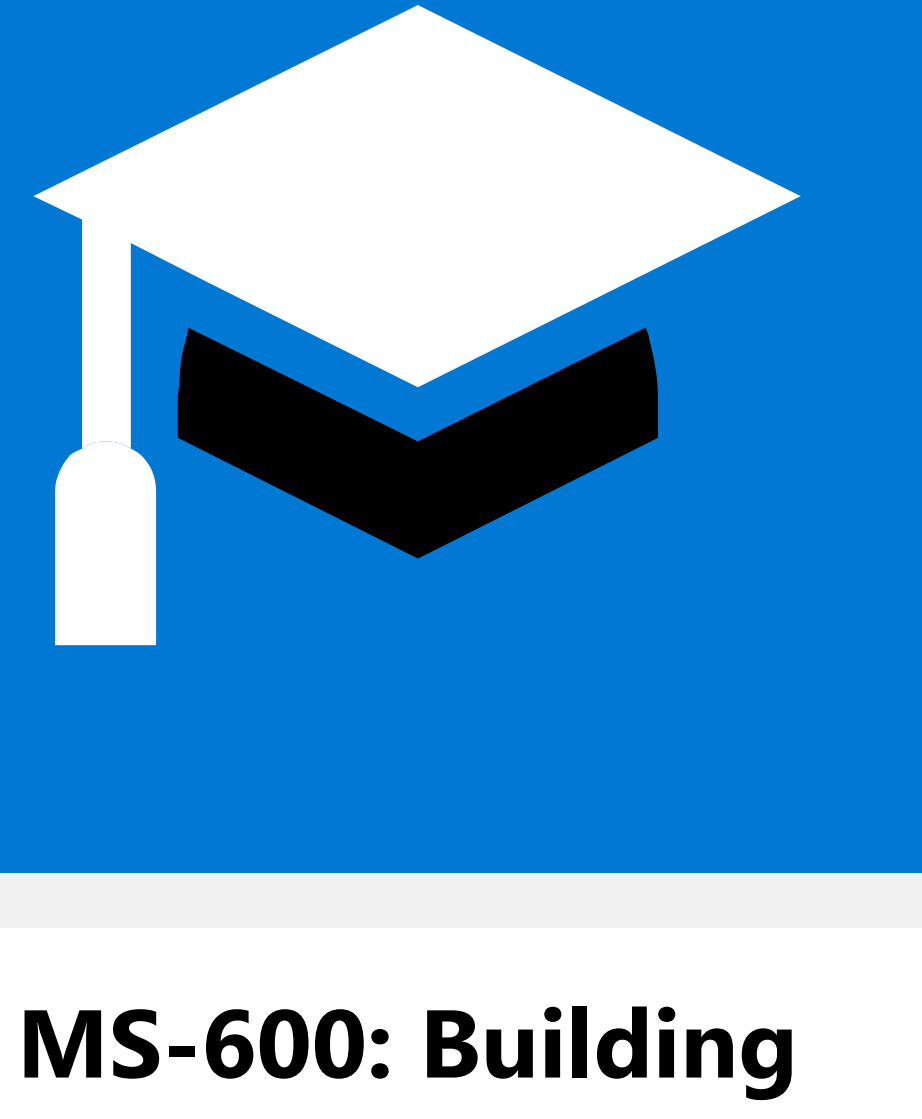

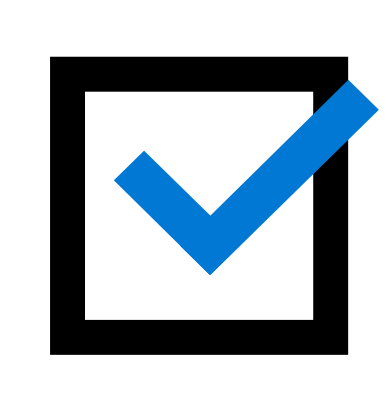

### **Building applications in the Solutions Solutions Solutions Solutions 365 core services**

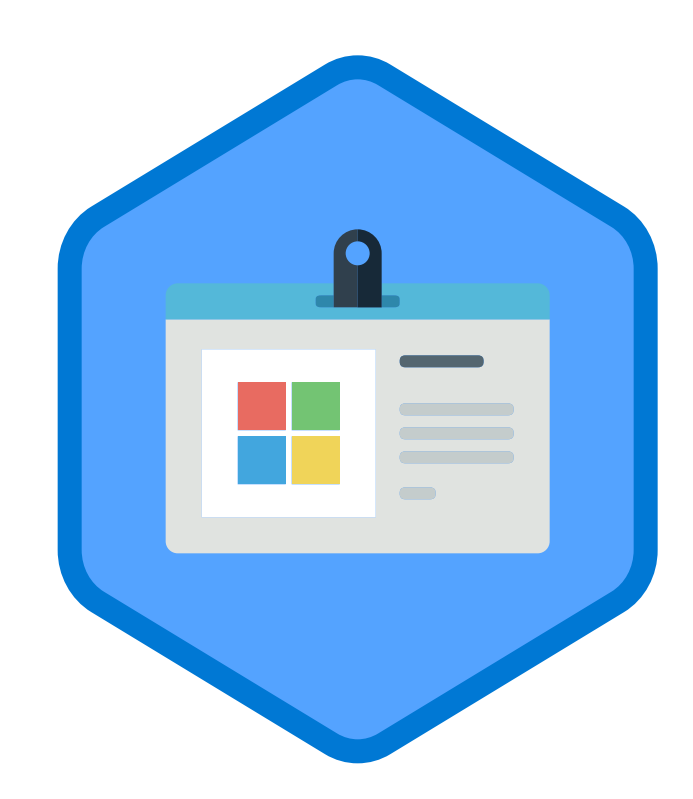